# Aventuras y desventuras en métodos docentes. Experiencias aprendidas

Juan José Escribano Otero María José García García Dpto. de Sistemas Informáticos Universidad Europea de Madrid Campus de Villaviciosa de Odón, 28970 (Madrid) {juanjose.escribano|mariajose.garcia}@uem.es

#### **Resumen**

Una de las consecuencias más importantes del proceso de convergencia es la necesidad de revisar los métodos de enseñanza clásicos para ver cómo se adaptan al nuevo paradigma: el aprendizaje como centro del proceso. Y esta revisión es total: se revisan los métodos de transmisión del conocimiento, las técnicas para potenciar competencias, los métodos de evaluación del aprendizaje, los criterios de calidad de la docencia. los roles de alumnos y profesores... ;todo!

Una vez superado el más que lógico rechazo al cambio, viene el vértigo. El docente debe reestructurar sus asignaturas para encajar el nuevo papel del alumnado, mucho más activo. Las primeras exploraciones en la literatura provocan auténtico mareo: todo un nuevo vocabulario, nuevas técnicas, feroces críticas a las actividades tradicionales...

Dominado el vértigo, el docente comienza a explorar iniciativas, con desigual fortuna. Algunas de los métodos que ha consultado, al ponerlos en práctica, resultan contraproducentes en su caso concreto. Otras son un éxito. Pero todas le han supuesto un aumento en su esfuerzo v la inversión de no pocas horas de su jornada laboral. Así, las experiencias que no se volverán a repetir parecen convertirse en tiempo perdido.

Este artículo recoge una lista de iniciativas llevadas a cabo por los autores para adaptar asignaturas al EEES y su desigual valoración, por si pudiera servir de hoja de ruta para futuros docentes o para dirigir mejoras de algunas actividades fortaleciendo sus puntos débiles.

### 1. Introducción

El proceso de convergencia dirige los esfuerzos del docente hacia nuevos métodos. Pero nada en el proceso dice cómo hacer el tránsito desde la situación actual hasta el nuevo paradigma. Actúa como un faro en el mar, indica el punto de destino, pero no traza el camino hasta él.

Lógicamente, tratándose de profesores universitarios, el primer paso a dar es documentarse, investigar qué han hecho otros antes, preguntar a pedagogos y psicopedagogos sobre posibles métodos para conseguir aprender a enseñar a aprender.

Inevitablemente, este aprendizaje previo se hace en paralelo a las labores propias de las asignaturas y títulos actuales, con métodos clásicos y conocidos por el docente, y los experimentos y pruebas piloto se realizan en la situación actual y no en la nueva organización, fruto de la convergencia europea.

Uno de los primeros efectos es la sobrecarga de trabaio docente al pretender poner en marcha nuevas iniciativas sin abandonar las antiguas. Además, el análisis de los resultados obtenidos hay que realizarlos con mucho cuidado, va que las condiciones ambientales actuales cambiarán en uno o dos años y esos cambios pueden influir de muchas formas en dichos resultados.

Si a esto se le añade la explosión de términos métodos asociados al EEES.  $\frac{1}{2}$ recomendaciones sobre la necesidad de revisar todas las tareas asociadas a la actividad docente. incluyendo de forma especial el sistema de evaluación, y las tareas propias de la transmisión del conocimiento (auténticos pilares de la enseñanza reglada en general y de la enseñanza universitaria en particular), se consigue un espeso caldo de términos y conceptos que provocan diferentes reacciones en el docente.

Una de las primeras impresiones es que plantear la renovación de una asignatura supone mayor trabajo para el profesor. Es cierto. Cambiar la forma de hacer algo, siempre supone un mayor trabajo por la necesidad de adaptar y la resistencia

Métodos Pedagógicos Innovadores

natural a deiar de hacer lo que se sabe hacer. Además, esa adaptación suele ser gradual y, a menudo, se cambia el formato, el proceso, pero se pretende mantener el producto final. Hacer lo mismo, pero de forma distinta. Difícil.

Las preguntas que se plantea el profesor son casi obligadas: "¿estaré preparado para todo ese esfuerzo?", "¿y mi centro sabrá valorarlo?", "¿y los alumnos, estarán preparados y sabrán valorarlo?"

Como resultado de dichas preguntas, las reacciones pueden ser muy diversas y suelen oscilar entre la más conservadora "esperar y ver" (versión moderna del "que inventen ellos" de Unamuno) hasta el extremo contrario donde el docente se lanza a la renovación completa con la esperanza de poder resolver los problemas que vayan surgiendo "en tiempo de ejecución".

Como siempre, hay un variado término medio, que también como siempre, suele ser mucho más recomendable que los extremos. No obstante, conviene asumir algún grado de riesgo, porque si antes de iniciar actividades concretas para adaptar el aprendizaje al espacio europeo, se pretende tener todos los elementos intervinientes controlados, es probable que no se llegue a tiempo.

Este artículo pretende ayudar a los que deciden intentarlo, presentando una serie de iniciativas puestas en práctica y alguna evaluación sobre su resultado, con el objeto de ofrecer al lector un punto de partida en su camino de adaptación.

Algunas de las acciones presentadas en este artículo, han resultado un fracaso en algún grado, mientras que otras son clasificadas por los autores como una propuesta de buenas prácticas. Será el lector el que, en último término, decida la conveniencia de implantar versiones mejoradas de unas y otras.

#### 2. Formato de las propuestas

Las acciones analizadas en este artículo se enumeran en la tabla 1, donde además se incluyen referencias bibliográficas cercanas al entorno de los autores, donde se puede conseguir información más precisa sobre cada una de las actividades descritas en este documento. Para facilitar la clasificación de dichas acciones o técnicas, se han identificado dentro de la actividad docente las siguientes tareas:

- AC: Adquisición de conocimiento. Acciones relacionadas la adquisición de  $con$ conocimiento por parte del docente, planificación de la actividad docente, y la búsqueda de fuentes bibliográficas.
- · PM: Preparación de material docente. encaminadas a facilitar Acciones  $_{\rm el}$ aprendizaje del alumno, tanto dentro del aula (preparación de diapositivas de apovo, diseño de prácticas y otros documentos entregados al alumno y similares) como fuera del aula.
- · EA: Evaluación del aprendizaje. Acciones utilizadas para la evaluación del aprendizaje del estudiante.
- · DC: Desarrollo de competencias personales. Acciones orientadas a potenciar alguna competencia transversal.
- · AT: Atención tutorial. Acciones encaminadas a la atención al alumno de forma individual o en grupos reducidos.

En la propia tabla 1 se indica a qué tarea o tareas se han asociado cada una de las actividades. Esta adscripción obedece a la experiencia concreta realizada por los autores y explicada en este artículo, por lo que cabe encontrar otros usos de muchas de ellas, incluso sin realizar cambios significativos. Por ejemplo, los debates y los foros podrían utilizarse para la evaluación del aprendizaje.

## 198

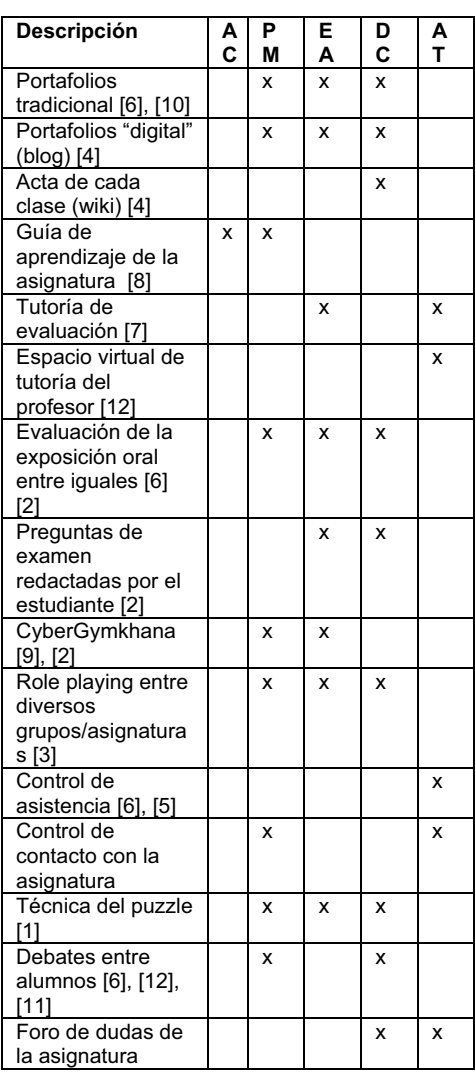

Tabla 1 Acciones o técnicas evaluadas

# 3. Explicación de cada una de las actividades

Para facilitar la comprensión y para ayudar a la toma de decisiones sobre si realizar alguna de las actividades propuestas en este artículo, se presentan en este apartado una breve explicación de cada una de ellas (descripción) y una somera

aproximación a posibles acciones de mejora sobre las mismas (Consideraciones).

#### 3.1. Portafolios tradicional

Descripción: El profesor debe generar una serie de actividades para que el alumno complete fuera y/o dentro del aula. En cada actividad se detallarán: objetivos, tipo de actividad (individual, colaborativo, práctica grupal, preparación del examen...), descripción (pasos a seguir en cada sesión dedicada a la actividad), tiempo de dedicación del alumno estimado, fecha límite de entrega, puntuación máxima a obtener, guía de evaluación (rúbrica), y lista de entregables. El alumno debe realizar las actividades y entregar la documentación asociada al profesor (manteniendo una conia)

Consideraciones: El alumno obtiene una serie de productos que ha ido realizando, y dosifica su esfuerzo de acuerdo a la planificación que el profesor le marca con la entrega de las actividades. El esfuerzo del profesor necesario para recopilar y evaluar las actividades es considerable. Puede minimizarse utilizando sistemas de recogida electrónica (plataformas de tele-enseñanza, ftp o e-mail) y tutorías de evaluación.

### 3.2. Portafolios digital

Descripción: El profesor debe preparar actividades del portafolios (similar al punto anterior); el alumno debe preparar un blog que sirva como mecanismo de entrega de dichas tareas. El alumno, una vez completada una tarea, debe subir al blog el resultado de su trabajo, junto con una estimación del tiempo que ha tardado en realizarlo. El profesor debe acceder periódicamente al blog del alumno para corregir las actividades (en forma de entradas del blog) realizadas por el alumno. La corrección debe ir acompañada por un comentario en el propio blog por parte del profesor.

Consideraciones: La utilización de blog supone que las prácticas entregadas son públicas y visibles por otros alumnos. Este hecho debe ser tenido en cuenta cuando se diseña la actividad. Actividades que potencien la consulta a otras fuentes (blog de compañeros) y la colaboración son las más adecuadas.

#### 3.3. Acta de cada clase (wiki)

Descripción: al comienzo de cada clase o de cada actividad (sea en clase o fuera del aula), el profesor nombra un secretario de la sesión o de la actividad. El profesor debe entregar al secretario una borrador de acta (sirve un Acta de una reunión de la comunidad de vecinos, una vez adaptada a la actividad concreta) que debe incluir, entre otras cosas, los nombres de los asistentes, el orden del día (dictado por el profesor al comenzar la actividad), el desarrollo y los trabajos futuros. El secretario debe levantar acta de la reunión utilizando para ello un wiki, de forma que luego se pueda revisar (al día siguiente) por cualquier miembro del grupo (alumno o profesor). El acta debe tener un enlace a todos los documentos utilizados durante la sesión.

Consideraciones: Es conveniente asegurarse de que todos los alumnos del grupo son secretarios al menos una vez. Es buena idea utilizar este acta junto con el blog-portafolio del alumno explicado en el punto anterior. De esta forma, se tendrá en el acta un enlace a todos los blog de los asistentes, se reforzará la importancia de ambas herramientas y se facilita el seguimiento por parte del docente de los portafolios.

#### 3.4. Guía de aprendizaje de la asignatura

Descripción: iniciativa propuesta por  $\epsilon$ vicerrectorado de innovación universitaria. El profesor debe cumplimentar una guía con información detallada sobre la asignatura: descriptores, temario, sistema de evaluación, relación de la asignatura con el resto de asignaturas del plan de estudios, relación de los contenidos de la asignatura con el contexto laboral, lista de actividades a desarrollar por el alumno, etc. El alumno recibe al principio de la asignatura dicha guía.

Consideraciones: La iniciativa se comenzó con alumnos de primero en el curso 2005-06, pero no se continuó en el curso siguiente. El problema era que generaba una gran cantidad de trabajo por parte del profesor sin demostrar eficacia en el aprendizaje del alumno. Una guía docente típica suponía alrededor de 13-15 hojas de información y ni el alumno ni el profesor la utilizaban con regularidad. Una mejora significativa podría ser reducir el tamaño y el detalle de información que recibe el alumno. Además, como la guía se entregaba a los alumnos completa al principio del curso, es posible que el exceso de información poco interesante en ese momento, haga que el alumno descarte dicha guía como documento útil.

#### 3.5. Tutoría de evaluación

Descripción: El profesor debe convocar al alumno individualmente (o en grupo cuando se tengan que evaluar actividades de ese tipo) a las sesiones de tutoría que tiene asignada la asignatura. El alumno debe acudir de forma obligatoria cuando sea convocado, llevando toda la documentación que el profesor le solicite. Durante la tutoría se evalúa el trabajo realizado, dando opción al alumno de explicarse.

Consideraciones: Debe existir un mecanismo ágil de comunicación alumno-profesor. Es muy útil para que la evaluación sea formativa, pero en función del número de alumnos puede suponer una dedicación muy alta del docente, por lo que tendrá menos oportunidades de atender a cada alumno (deberá espaciar más las tutorías para cada alumno).

#### 3.6. Espacio virtual de tutoría del profesor

Descripción: utilizando una plataforma de teleformación proporcionada por la universidad o el centro (en el caso actual, moodle) se crea un espacio donde figuran los tutelados del profesor. El tutor utiliza las herramientas propias de este tipo de plataformas (calendario, foro y votaciones, principalmente) para mantener un contacto distendido con los tutelados

Consideraciones: Conviene incluir un chat para facilitar la comunicación entre los tutelados sin intervención del tutor. El profesor puede utilizar los foros y otros recursos para proponer temas para la reflexión, como discusiones sobre asignaturas optativas, salidas profesionales y temas de interés general.

## 3.7. Evaluación de la exposición oral entre iguales

Descripción: el profesor debe redactar previamente un formato de encuesta para entregar al auditorio (los alumnos) antes de cada presentación oral de un estudiante o grupo de estudiantes. El profesor y los alumnos (el auditorio) deben rellenar dicha encuesta evaluando diversos aspectos de la exposición oral. El profesor recoge las opiniones de los alumnos y las revisa, tomando notas de lo que estime más relevante en una hoja aparte que se guardará para incluirla en la evaluación. Luego, tanto las opiniones del profesor como las de los alumnos se barajan y se entregan todas al alumno o grupo que han expuesto para que reciban información inmediata sobre la valoración que merece su trabaio.

Consideraciones: Las encuestas, en lugar de en papel, se pueden realizar con la ayuda de algún software apropiado para facilitar la evaluación posterior la confección de datos estadísticos que den una información de mayor calidad y permitan comparaciones y realización de gráficos.

## 3.8. Preguntas de examen redactadas por el estudiante

Descripción: el profesor pide a los alumnos la confección de un número suficiente de preguntas de opción múltiple sobre la asignatura o sobre parte de ella. El alumno realiza las preguntas (con cuatro opciones, solo una verdadera) y se las entrega resueltas al profesor. El profesor recoge todas las preguntas de todos los alumnos, las une en un único archivo, las revisa y añade al archivo las que estime oportunas. Una vez revisada, publica el total de preguntas válidas al menos una semana antes del examen final. El profesor realiza el examen de la asignatura escogiendo las preguntas de esa batería. Las preguntas bien respondidas, sumarán un punto y las falladas restarán un punto completo.

Consideraciones: en años sucesivos, el profesor contará con una mayor y más refinada colección de preguntas, por lo que el esfuerzo disminuye cada año. El profesor puede modificar las penalizaciones de las preguntas no acertadas de diversas formas, como por ejemplo, haciendo que las preguntas en blanco también resten o que las preguntas falladas resten más o menos que las acertadas.

# 3.9. CyberGymkhana

Descripción: Consiste en un juego de búsquedas y pruebas de habilidad por Internet sobre una plataforma va desarrollada. El profesor escoge un tema relacionado con la asignatura y realiza una serie de pruebas sobre ese tema. Al superar una prueba, se consigue una clave que da acceso a la siguiente. El alumno puede pedir ayuda al sistema (le da una pista). Cada error es penalizado con un número de horas y cada petición de ayuda con otro, publicado por el profesor al comienzo del juego. Gana el alumno que supere el mayor número de pruebas antes, una vez sumadas las penalizaciones por los errores cometidos y ayudas consumidas. Se han explorado varios sistemas de evaluación de la actividad, que van desde sumar fracciones de punto por cada prueba superada o anular el efecto negativo de las preguntas falladas en el examen (un "positivo" para anular un negativo por cada prueba superada) hasta dar 2 puntos completos al ganador del juego y a nadie más para fomentar la competitividad.

Consideraciones: el resultado de la experiencia, las tres veces que se ha integrado en una asignatura, ha sido poco eficiente. El esfuerzo por parte del docente y del alumno es muy grande. Además, a algunos alumnos les resulta divertido el juego, pero a otros no, por lo que la motivación es muy dispar. Parece ser adecuada la experiencia solo si es voluntaria, por lo que se puede explorar su utilización como actividad optativa si se ofrecen otras más v se permite al alumno confeccionar su sistema de evaluación entre un grupo de actividades.

## 3.10. Role playing entre diversos grupos/asignaturas

Descripción: un grupo de profesores (3 o más) de distintas asignaturas se ponen de acuerdo para redactar una práctica con aspectos evaluables en cada una de ellas. Uno de los profesores, plantea dicha práctica como un concurso en su asignatura, de forma que sus alumnos deben presentarse al mismo un proyecto. Los profesores son el jurado del concurso y deciden un ganador. Dicho ganador se convierte en el *candidato a matrícula* de honor y en el jefe del proyecto; toda su clase debe trabajar para sacar adelante ese proyecto. El jefe de proyecto reparte el trabajo entre sus trabajadores, realiza encuentros con  $S11S$ proveedores y clientes (resto de clases y profesores implicados en la actividad)

Consideraciones: solo es viable si el grupo de clase donde se propone el concurso es muy reducido(menos de 9 alumnos); si es de tamaño medio (de 10 a 20) se puede permitir presentar el trabajo al concurso en grupos, estableciendo roles distintos para cada miembros del grupo. Si el grupo es numeroso (más de 20), además de presentar el trabajo en grupos, se puede decidir que haya más de un proyecto ganador y dividir la clase en grupos de trabajo que compiten. Hay que recordar que el número de matrículas de honor viene determinado por el número de alumnos del grupo. Conviene consultar ese ratio de matrículas por alumno en la normativa de la universidad (suele ser una matrícula por cada 20 alumnos o fracción).

#### 3.11. Control de asistencia

Descripción: El profesor imprime una hoja con los nombres de los matriculados en su asignatura. Además, confecciona una hoja de cálculo (o herramienta ofimática similar) capaz de calcular porcentajes de asistencia. En el aula, pasa y luego recoge la hoja impresa con las firmas de los alumnos asistentes. Después de clase, el profesor actualiza la hoja de cálculo con la información recogida ese día.

Consideraciones: La hoja de asistencia impresa puede incluir además del nombre de los alumnos. el porcentaje de asistencia actual. La actividad no supone mucho trabajo por parte del profesor, pero conviene decidir qué ocurre cuando una incidencia provoca variaciones en el proceso (al profesor se le olvida imprimir la hoja o recogerla al finalizar la clase, aparecer un alumno nuevo con el curso ya empezado, etc).

#### 3.12. Control de contacto

Descripción: solo tiene sentido (por razones de eficiencia) con el apoyo de una plataforma de teleformación o alguna herramienta informática similar que permita el envío de prácticas, el control de las entregas y facilite la corrección de la misma. El profesor debe diseñar una pequeña actividad (una actividad entregable, una votación, una consulta de opción múltiple, etc) relacionada con la materia explicada en clase. El alumno, hava estado en el aula o no, debe realizar dicha actividad antes de terminar el día.

Consideraciones: esta iniciativa puede sustituir al control tradicional de asistencia. Aunque no se controla exactamente lo mismo, casi en cualquier disciplina resulta más beneficioso para el aprendizaje el *contacto* diario con la asignatura que la asistencia al aula. Si, además, todas las actividades propuestas por el profesor resultan de corrección automática, el alumno recibe un indicador inmediato de su dominio sobre los contenidos. Por último, muchas plataformas de teleformación (como *moodle*) permiten, en las preguntas de opción múltiple, asociar un comentario con cada posible respuesta del alumno, por lo que cuando el alumno se equivoca. recibe indicaciones precisas sobre la propia equivocación y sobre dónde encontrar la respuesta correcta.

## 3.13. Técnica del puzzle

Descripción: Consiste en dividir a los estudiantes de la clase en grupos heterogéneos. Para cada grupo, escoger a un alumno como líder de su grupo. Los conceptos que se quieran introducir en la clase deben dividirse en tantas partes independientes entre sí como componentes tendrán los grupos (normalmente de 3 a 6). A cada alumno dentro de cada grupo se le asignará el aprendizaje de una de las partes y se le dara el tiempo adecuado para que pueda leer el material relacionado con la parte que le ha sido asignada al menos un par de veces. Formar grupos (temporales) de alumnos expertos en cada parte del tema. Los grupo de expertos discutirán entre ellos los puntos más importantes del tema del que son expertos y prepararán la presentación que realizarán a sus compañeros del grupo original. Reunir los alumnos otra vez en sus grupos originales, para que cada alumno explique a sus compañeros la parte del tema del que es experto. Realizar al final de la clase algún tipo de prueba sobre el material (test, cuestionario, etc.) para comprobar la efectividad de la sesión.

Consideraciones: En ocasiones resulta forzada la división en partes de un tema o surgen conflictos entre los alumnos de un grupo. Hay que motivar a los alumnos a que intervengan y pregunten a sus compañeros cuando exponen su parte. El profesor debe observar el proceso en todos los grupos para, en caso de detectar algún conflicto, realizar una intervención adecuada, o indicar al líder del grupo cómo intervenir hasta que pueda resolverlos por sí mismo.

#### 3.14. Realización de debates entre alumnos

Descripción: el profesor debe proponer un tema de debate a los alumnos y dividir al grupo en dos o más bandos que deberán preparar la defensa de una postura impuesta. Los alumnos, deben coordinar sus esfuerzos para hacer la mejor defensa posible.

XIV Jornadas de Enseñanza Universitaria de la Informática

Consideraciones: La experiencia suele ser positiva para formar grupo, potenciar el trabajo en equipo y la competitividad, pero resulta difícil de evaluar. La técnica ha sido abandonada por los autores por esta dificultad. No obstante, puede ser útil si el debate se puede realizar en presencia de público y a éste se le permite que (posteriormente) exprese su opinión sobre el desarrollo del propio de debate.

#### 3.15. Foro de dudas de una asignatura

Descripción: En una plataforma de teleformación, se crea un foro de dudas sobre la asignatura. Si un alumno tiene dudas, se le pide (sugiere rotundamente, es decir, casi se le obliga) que antes de acudir al profesor, plantee su duda en el foro. El profesor, espera entre 24 y 48 horas antes de responder. En ese tiempo, es posible que alguien haya resuelto la duda. Pasado ese tiempo, el profesor agradece la respuesta correcta si la hay, corrige las respuestas equivocadas y responde a la pregunta inicial

Consideraciones: eventualmente (y siempre con el apoyo de una plataforma virtual) el profesor puede evaluar la pregunta y las respuestas generadas, animando así a los alumnos a participar en los foros.

#### 4. Relación utilidad-esfuerzo

Es interesante, una vez descritas las actividades, poder realizar un análisis comparativo que nos ayude a decidir aplicar, adaptar o desechar cada una de ellas. En la tabla 2 puede verse la relación utilidad-esfuerzo asociado a cada actividad.

Se ha establecido unas escalas de tipo Lickert con los siguientes valores:

- · Utilidad: Este item pretende valorar la efectividad de la realización de la actividad de cara a la consecución de los objetivos de aprendizaje.
	- 1. muy poco útil
	- 2. poco útil
	- $3.$  útil
	- 4. muy útil
- · Cambios: se pretende medir aquí la cantidad de cambios necesarios para repetir esa actividad en cursos sucesivos, con garantías para que se mantenga su utilidad incluso para alumnos repetidores (que por haber cursado ya la asignatura han estado en contacto con la

actividad). Hay que tener en cuenta que hay ciertas actividades que deberán renovarse para evitar copias.

1. ninguno, 2. pocos cambios, 3. bastantes cambios, 4. rehacer completamente

· Esfuerzo del profesor (para diseñarla, llevarla a cabo y evaluarla) y esfuerzo del alumno (para desarrollarla)

1. poco, 2. Alguno, 3. Bastante, 4. mucho

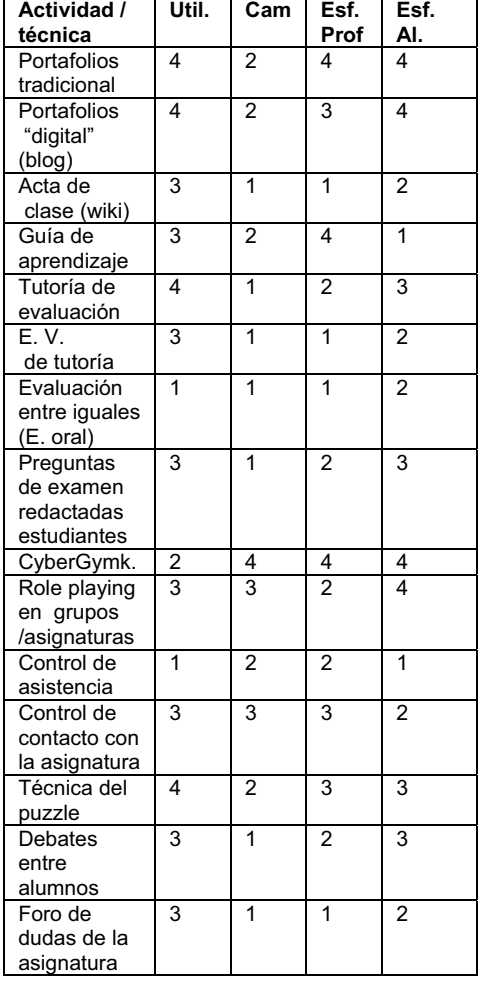

#### Tabla 2. Características de las acciones o técnicas evaluadas

## 5. Conclusión

Este artículo recoge algunas de las experiencias de los autores en la implantación de métodos docentes para adaptar las asignaturas al EEES. Como experiencias personales que son, no recorren todo el espectro de acciones que hay que realizar para completar el proceso de convergencia. Además, es posible que no todos los resultados expuestos aquí, sean exportables a nuevos contextos (asignaturas o universidades).

Pero aunque el lector opine que ninguna de las actividades aquí explicadas son aplicables a su docencia, tal vez si que lo sea la sugerencia encerrada en las tablas de este artículo. Someter cada actividad realizada al análisis pertinente para completar las tablas 1 y 2 puede avudar al docente a planificar su papel en el aprendizaje de sus alumnos, calibrando a priori el esfuerzo combinado necesario para realizar todas las actividades planteadas.

### Referencias

- [1] Anguas, J., Díz, L., Gallego, I., Lavado, C., Reyes, A., Rodríguez, E., Sanjeevan, K., Santamarí, E., Valero, M. La técnica del puzzle al servicio del aprendizaje de la programación de ordenadores. En Actas de las XII Jornadas de Enseñanza Universitaria de Informática, Jenui 2006, pp. 477-484, Bilbao (Vizcaya), Julio 2006.
- [2] Escribano Otero, J.J., Gómez Fernández, E., Villalba de Benito M.T., Ortega Ortiz de Apodaca, M.. El proceso de aprendizaje: herramienta para el desarrollo de competencias profesionales en primero de informática. En Actas de las IX Jornadas de Enseñanza Universitaria de Informática, Jenui 2003, pp. 331-338, Cádiz, Julio 2003.
- [3] Escribano Otero, J.J., Murciano Quejido, R. y Pedro J. Lara Bercial. Una experiencia de cliente y proveedor multidisciplinar en el aula. En Actas de las XI Jornadas de Enseñanza Universitaria de Informática, Jenui 2005, pp 79 - 86, Villaviciosa de Odón (Madrid), Julio 2005.
- [4] Escribano Otero, J.J., Puertas E., Escribano C.A. Uso de herramientas colaborativas que reducen la carga de gestión en la docencia.

En Actas de las XIII Jornadas de Enseñanza Universitaria de Informática, Jenui 2007, pp. 301-308, Teruel.

- [5] Escribano, J. J., Puertas, E., Romay M. P., Barrientos, J.A. Una herramienta para la planificación y seguimiento docente como apoyo a la docencia en evaluación continua. En Actas de las XII Jornadas de Enseñanza Universitaria de Informática, Jenui 2006, pp. 561-566, Bilbao.
- [6] Fernández Gómez, E., García García, M.J., Miguel Villalba, G. Aplicación de diversas metodologías activas en la asignatura de introducción a la programación. En Actas de las XI Jornadas de Enseñanza Universitaria de Informática, pp 205 - 211, Villaviciosa de Odón (Madrid), Julio 2005.
- [7] García García, M.J., Lara Bercial, P.J., Gaya López, M.C.. Una asignatura "a la Boloñesa". En Actas de las XI Jornadas de Enseñanza Universitaria de Informática, Jenui 2005, pp 479 - 485, Villaviciosa de Odón (Madrid), Julio 2005.
- [8] Guía de aprendizaje de la asignatura. Indicaciones para su elaboración. Documento interno Universidad Europea de Madrid
- [9] Lara Bercial, P.J., Escribano Otero, J.J., Atauri Mezquida, D.. Nuevas técnicas de aprendizaje: Cybergymkhana. En Actas de las VIII Jornadas de Enseñanza Universitaria de Informática, Jenui 2002, pp 367 - 372.
- [10] Pinar Sepúlveda M.A., Gracia Morán, J. Aplicación del portafolio como estrategia de evaluación formativa. En Actas de las XIII Jornadas de Enseñanza Universitaria de Informática, Jenui 2007, pp. 249-256, Teruel, Julio 2007.
- [11] Poza, J.L., Bonastre A., Oliver J. Debate y foro en el aula como metodología docente: estudio comparativo de su aplicación en la asignatura Sistemas de Transmisión de Datos. En Actas de las IX Jornadas de Enseñanza Universitaria de Informática. Jenui 2003, pp. 309-316, Cádiz.
- [12] Romero, R., Saiz, M., Verdú, J.L., Vicedo, J.L. Foros virtuales colaborativos en línea aplicados a procesos de tutorización. En Actas de las X Jornadas de Enseñanza Universitaria de Informática, Jenui 2004, pp 321-327, Alicante, Julio 2004.